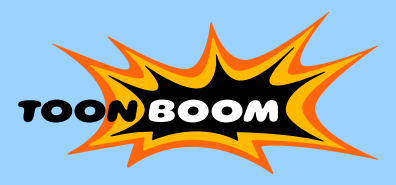

*The worldwide leader in animation software solutions* 

# **Bringing Paintings to Life with Toon Boom Studio User Stories**

*"I felt Toon Boom Studio was an excellent program to learn so I could manifest my vision of my paintings and sculpture into*  **animation."** Wendy Wagner

**Name:**  Wendy Wagner

**Occupation:**  Artist/Painter

**Company:**  www.wendywagner.com

**Location:**  Texas, USA

#### **Biography:**

Wendy Wagner was born and raised in Austin, TX. She always had a noticeable talent for art and as a young adult she gravitated towards Graphic Design. Wendy moved to Houston in 1990 to attend the Art Institute of Houston. Upon graduation with honors, she was a graphic designer professionally for 10 years, and ultimately went back to her passion of painting and drawing as a career in fine arts in 2000. Wendy is glad to have taken a round-about path with this; her degree in graphics and training in computers is a definite asset towards her accomplishments in art.

### **How long have you been in this profession?**

Six Years dedicated solely to it, but have done it my whole life.

### **What are your most important accomplishments?**

One of the things I am most proud of is my faith in myself to take the leap and dedicate my life to something that I love, which is art. It is rewarding when people respond to my artwork and see something beyond what they know.

### **Do you create your animations using Toon Boom Studio only?**

Yes, I am only using Toon Boom Studio, however the design firm that facilitated my website, Finch Creative, (actually my husband's studio) imported the images into Flash 8.

### **What other applications do you use?**

I have used Photoshop to place an image in or draw on top of. I have also imported drawings from Adobe **Illustrator** 

### **Why did you choose to combine these products?**

Toon Boom Studio is very user friendly with the graphic programs that I was already familiar with. To be able to use existing files and images is a plus. I am not experienced in using Flash, but the animations I did in Toon Boom Studio worked really well with importing into Flash 8 to place on my website.

### **Please describe your workflow:**

My painting studio is at my home, so I often hop back and forth between painting, sculpting and working in Toon Boom Studio, the perfect blend.

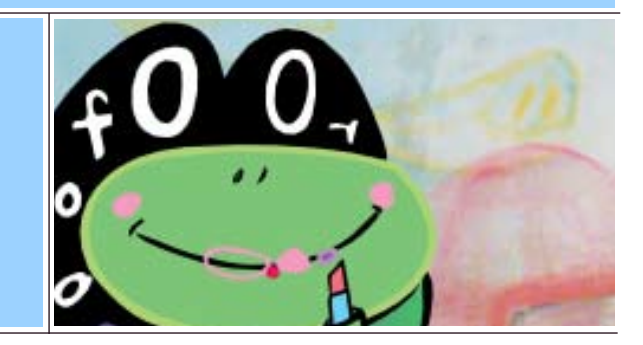

Quite often I get inspired from one to the next. I might do a drawing that inspires a painting that then inspires a scene or narrative to execute in Toon Boom Studio. Even though I am using completely different tools, I think the imagery translates marvelously from one application to the other.

### **What kind of animation do you create?**

I started with my website being my first project with Toon Boom. I originally purchased Toon Boom Studio because I was interested in producing a short animation as a fine art piece for my gallery exhibition. I have many characters and stories in my artwork. I felt Toon Boom Studio was an excellent program to learn so I could manifest my vision of my paintings and sculpture into animation. Toon Boom Studio is a new and exciting addition to my palette of different artistic mediums.

### **What are your favourite features in**

- **Toon Boom Studio?**
- Setting up individual color palettes
- Working with the timeline
- The drawing view art board
- Light table

### • Using the Library and Global Library

### **What Toon Boom Studio features allow you to distinguish your animation productions?**

What attracted me to Toon Boom Studio as a fine artist was the true drawing feel of the animations. I love the simplicity of 2D animation, yet I am able to have complex backgrounds and layering of elements that again crossover into the basics of constructing a painting. With my knowledge in illustration, I really enjoy drawing on the computer in Toon Boom Studio thus bringing my 2D paintings to life!

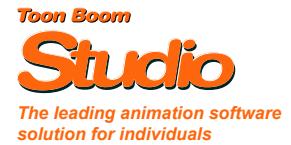

To find out more about this product or any other Toon Boom product, please visit www.toonboom.com or call 1-514-278-8666

*I love the simplicity of 2D animation, yet I am able to have complex backgrounds and layering of elements that again crossover into the basics of constructing a painting. With my knowledge in illustration, I really enjoy drawing on the computer in Toon Boom Studio thus bringing my 2D paintings to life!*

## **Did you experience any productivity**

**gains in using Toon Boom Studio?**  I find it very productive, however I have not used any other animation programs.

### **How do you feel about Toon Boom Studio?**

I am thrilled with it! There are so many possibilities and tools in the program that I have not even used yet. I know my animations will become more and more complex as I continue to learn and use the program. The Toon Boom website and training supplied is great and the compatibility with other graphics programs makes it practical.

### **Are you more efficient today compared to your production toolset used previously?**

Yes, with the combination of the Cintiq with Toon Boom Studio I am able to visualize and work at a fast pace.

### **Is it possible to get the same results with other digital animation software?**

When I began researching what I wanted to use for an animation program, I found Toon Boom Studio unique and easy to use. Just the right fit for me.

### **Equipment used**

- MacBook Pro 17" laptop (2.16 GHz, 2GB memory).
- Wacom Cintiq 21"

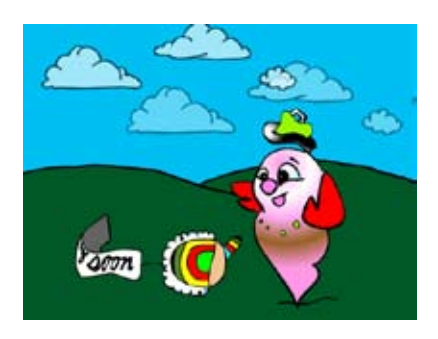

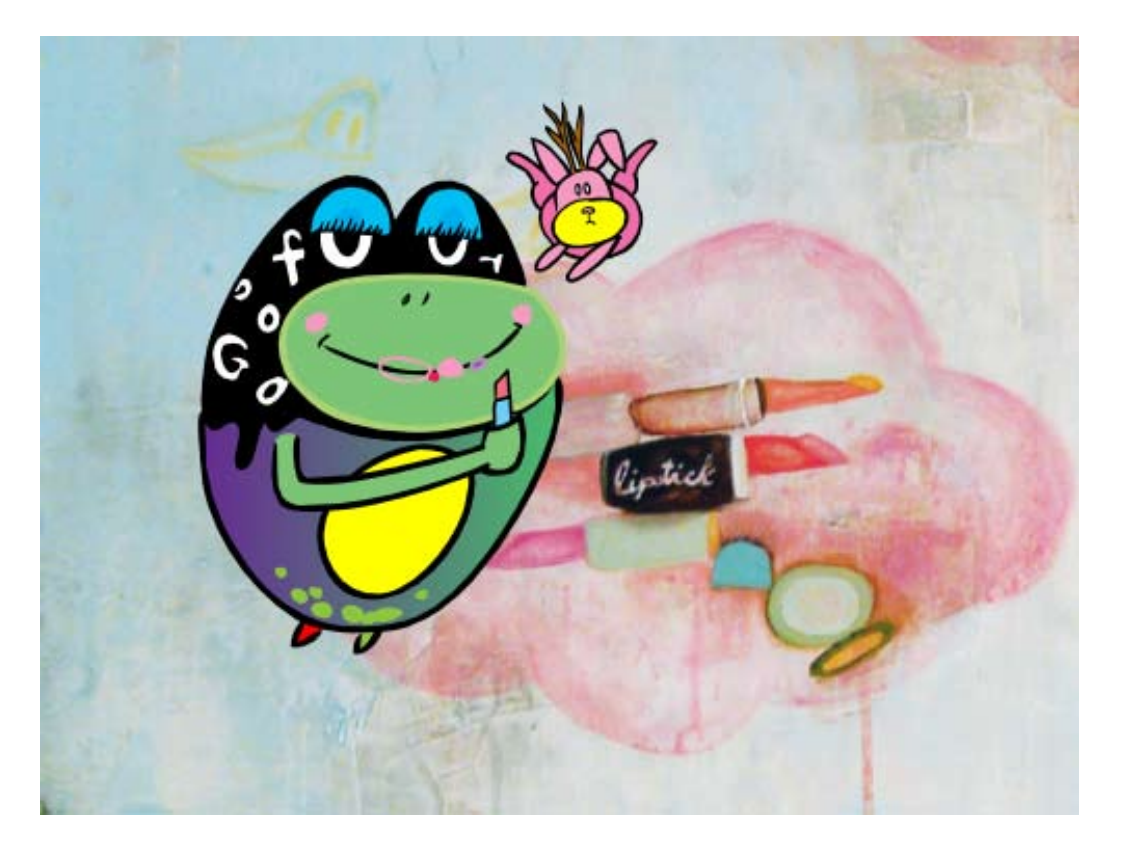

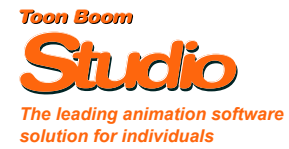

To find out more about this product or any other Toon Boom product, please visit www.toonboom.com or call 1-514-278-8666

© Copyright 2006 Toon Boom Animation Inc. All rights reserved.